## **Scanner troubleshooting pdf**

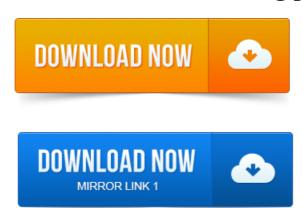

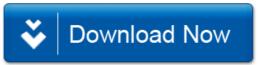